# Анкета «Расскажите <sup>о</sup> Вашей школе»

#### Рассказ об информационной среде школы

#### Учебный сегмент

# • **Как организованы рабочие места учителей с ИКТ в предметных кабинетах?**

В связи с тем, что руководство школы оказывает всестороннюю поддержку по внедрению информационных технологий в образовательный процесс, но как не крути, процесс бурного развития требует больших материальных затрат. Исходя их реалий жизни мы, как нам кажется, пошли по номинальному пути. Закупили 13 компьютеров и создали компьютерный класс (кроме еще 2-ух уже существующих), основное его назначение это использование по различным предметным областям. В данном классе установлено образовательное программное обеспечение "1С:Образование" позволяющее решать следующие задачи:

- 1. поддержка и автоматизация образовательного процесса.
- 2. создание электронных учебников для различных предметных областей.
- 3. использование в учебном процессе различных образовательных комплексов:
	- ⇒ 1С:Школа. История России. Часть 2. С середины XVI до конца XVIII века
		- ⇒ 1С:Школа. Русский язык, 9 кл.
		- ⇒ 1С:Школа. Природоведение, 5 кл.
		- ⇒ 1С:Школа. Русский язык, 8 кл.
		- ⇒ 1С:Школа. История России. Часть 1. С древнейших времен до начала XVI века
		- ⇒ 1С:Школа. Русский язык, 7 кл.
	- ⇒ 1С:Школа. Физика, 10 кл.
	- ⇒ 1С:Школа. Основы общей биологии, 9 кл.
	- ⇒ 1С:Школа. Экономика. Практикум. Книга для учителя (9–11 классы). Методические рекомендации
	- ⇒ 1С:Школа. История. Подготовка к ЕГЭ. Книга для учителя (10–11 класс). Методические рекомендации
	- ⇒ 1С:Школа. Привет, Причастие!
	- ⇒ 1С:Школа. Биология, 8 кл. Человек
	- ⇒ 1С:Школа. Химия. Книга для учителя (8 класс). Методические рекомендации
	- ⇒ 1С:Школа. Биология, 7 кл. Животные
	- ⇒ 1С:Школа. Физика. Подготовка к ЕГЭ. Книга для учителя (10–11 классы). Методические рекомендации
	- ⇒ 1С:Школа. Физика, 7 кл.
	- ⇒ 1С:Школа. Русский язык, 5–6 кл. Морфология. Орфография
	- ⇒ 1С:Школа. Вычислительная математика и программирование. Книга для учителя (10–11 кл.). Методические рекомендации
	- ⇒ 1С:Школа. Биология, 6 кл. Растения. Бактерии. Грибы. Лишайники
	- ⇒ 1С:Школа. Математика, 5–11 кл. Практикум
	- ⇒ 1С:Школа. Физика, 7–11 кл. Библиотека наглядных пособий
	- ⇒ 1С:Школа. Экономика, 9–11 кл. Практикум
	- ⇒ 1С:Школа. Экология, 10–11 кл.
	- ⇒ 1С:Школа. Химия, 8 кл.
	- ⇒ 1С:Школа. История, 10–11 кл. Подготовка к ЕГЭ
	- ⇒ 1С:Школа. Физика, 10–11 кл. Подготовка к ЕГЭ
- ⇒ 1С:Школа. Экономика и право, 9–11 кл.
- ⇒ 1С:Школа. Вычислительная математика и программирование, 10–11 кл.

Образовательные комплексы содержать в себе разнообразные наглядные, справочные, тестовые и другие материалы.

И этим мы пока не ограничились. Закупили так же 4 мультимедийнных переносных станций каждая, из которых состоит (ноутбук+проектор+экран). На каждом ноутбуке установлено соответствующие программное обеспечение по каждому предмету (фирмы «1С», «Кирилл и Мефодий», «Новый диск»). Составляется расписание по занятости класса ИКТ и мультимедийнных станций. Учителя предметники делают заявку за неделю, в какой кабинет и с каким программным обеспечением требуется установить мультимедийнную станцию. По классу ИКТ и мультимедийнным станциям ведется журнал учета (материальной ответственности) на время использования оборудования на уроке. Время идет, появляются финансовые возможности. В мае этого года закупаем еще 12 персональных компьютеров. 11 из них будем расставлять по предметным кабинетам (всего кабинетов у нас 22). Все они будут подключаться к локальной сети и сети Интернет. Кроме этого закупается программное обеспечение «Кирилл и Мефодий» охватывающая весь школьный материал.

# • **Как используются средства ИКТ в естественно-научной лаборатории?**

В кабинете физики у нас имеется компьютер с набором физических датчиков подключаемых через аналого-цифровой преобразователь. Имеется соответствующее программное обеспечение позволяющее производить различные физические эксперименты. Учащимся очень нравиться проводить физические эксперименты с построением реальных моделей и процессов и при этом наблюдать на большом экране построение графиков физических процессов в реальном времени.

#### • **Как используются ИКТ в творческих мастерских по гуманитарным предметам?**

По предмету «Технология» для девочек создана творческая мастерская «Мастерица». Очень успешно используются на занятиях программное обеспечение Virtual Stilist позволяющее подбирать прически их в базе 1233, очки, ресницы, брошки, румяны, тени, линзы, цепочки, шляпы, серьги, клипсы... брови, губы....

Не забывают девочки и про макияж и используют MAGGI haurstyles & cosmetics с помощью, которого можно подобрать макияж. Имеется богатейшие возможности по подбору вариантов и цвета, помады, тона кожи и даже цвета глаз, эта программа способна помочь всем желающим достичь совершенства в создании собственного имиджа.

С помощью программы Poser девочки удачно подирают и создают наряды, костюмы. И как результат уже 2-й год подряд занимают почетные места в конкурсе «Мода и стиль».

По предмету «Технология» для мальчиков работает творческая мастерская «Автослесарь» где успешно используется программа «Ремонт автомобилей 2106, 2109, 21099». Ребята активно создают мультимедийные презентации «По ремонту узлов автомобилей», пишут рефераты с использованием Интернет ресурсов, наглядные пособия (плакаты).

По предмету МХК существует творческая мастерская где ребята познают времена прошлых лет с помощью дисков «Художественная энциклопедия зарубежного классического искусства», «Энциклопедия истории России», «Энциклопедия классической музыки». Дети подготавливают презентации по творчеству великих деятелей, виртуальные экскурсии по достопримечательностям например «Ясная поляна» и т.д. Используются ресурсы сети Интернет: виртуальные музеи, экскурсии и т.д.

По предмету изобразительное искусство результативно работает мастерская, здесь используется уже не стандартное оборудование такие как: графические планшеты и интерактивная доска smart. Наши юные художники создают впечатляющие произведения с помощью различных графических программ, одной ArtRage.2.5 из которых мы удачно пользуемся. Применение ИКТ в изобразительном искусстве позволило нашему ребенку занять третье место во ВСЕРОССИСКОМ КОНКУРСЕ ЦИФОРОГО ИСКУССТВА проводимого DIGITAL SMART ART в номинации «Любовь к родному краю» за электронную картину созданную на интерактивной доске SMART.

# • **Как организовано использование ИКТ в начальной школе?**

Диск «КУЗЯ ВОЛШЕБНОЕ ДЕРЕВО» где в виде игры детки решают жизненные математические задачки.

При подготовке детей к школе учителя используют диск «Лунтик подготовка к школе» это веселое путешествие в красочный мир Лунтика и его друзей, в котором ребенок учится считать, изучает алфавит и получает множество других полезных знаний.

Конструктор игр. Незнайка на луне

Уникальная детская программа, позволяющая создавать собственные аркадные игры с любимыми героями из мультфильма «Незнайка на Луне». В распоряжении юного разработчика богатые библиотеки движений, анимаций, звуковых эффектов и декораций.

С помощью развивающей компьютерной программы «Конструктор мультфильмов: Новые Бременские» ребенок на создает настоящий мультфильм. В распоряжении маленького режиссера - замечательные герои, чудесная музыка, смешные звуки, яркие краски.

На уроках также помимо презентаций подготовленных учителями используются: энциклопедия для животных, энциклопедия детская «Кирилла и Мефодия» это увлекательное путешествие в мир знаний. Живое интересное изложение, яркое красочное оформление, доступность в использовании.

# **Сегмент обучения по курсу информатики и ИКТ**

• **Как организовано обучение школьников по информатике, с какого класса, по каким программам?** 

Информатика начиная с 2007-08 уч. года преподается в 3 классе. А начиная с 8 класса преподается начиная с 1998 года, когда появился 1 компьютерный класс. На данный момент информатика изучается в:

8 классах 2 час

9 классах 2 часа

10 «а» - 4 часа профильный класс

10 «б» - 1 час гуманитарный класс

11 «а» -1 час гуманитарный класс

11 «б» - 4 часа профильный класс.

Предмет информатика изучается по программе рекомендованной МИНИСТЕРСТВОМ ОБРАЗОВАНИЯ РФ

• **Какие учебники по информатике издательства «БИНОМ. Лаборатория знаний» используются на уроках?** 

Учебник «Информатика» базовый курс 7-9 класс, под редакцией И. Семакина, Л. Залогова..

• **Как оборудованы кабинеты ИКТ, какие дополнительные устройства в них используются?** 

Первый кабинет. Основное его назначение это проведение предметных уроков, где учащиеся работают с учебным материалом, непосредственно используя компьютер. В нем же проходят и уроки информатики. В этом классе установлено оборудование: 13 компьютеров подключенных к локальной и глобальной сети, интерактивная доска, мультипроектор, графический планшет, спутниковое телевиденье позволяющее просматривать телеканал «Школьник», телевизор с DVD проигрывателем и видеомагнитофоном.

Второй кабинет. Предназначен для проведения уроков информатики, но частично используется и для предметников, и для Интернет клуба для учащихся и учителей. Оборудование: 10 компьютеров подключенных к сети (локальной, глобальной), 1 ноутбук, 1 проектор, экран на треноге, графический планшет.

Третий кабинет. Предназначен для проведения уроков информатики и курсов по подготовке учителей предметников (для учителей эти курсы бесплатные). Оборудование: 10 компьютеров подключенных к сети (локальной, глобальной), 1 проектор, экран.

# • **По каким еще предметам проходят уроки в кабинетах ИКТ?**

Наша библиотека программного обеспечения включает в себя около двухсот дисков образовательного характера и целый список HTML адресов по всем предметам. ИКТ у нас активно использует и психологическая служба школы. С помощью программы «Эффектон» проводится сетевое тестирование (учеников и учителей), все результаты собираются на сервере, интерпретируются в удобной для анализа форме. Социальная служба проводит анкетирование среди родителей и учащихся.

Так, что, наверное, проще сказать, что уроки не проводятся по физкультуре, так как им оптимальным является использование переносной мультимедийнной станции в спортзале (ребята изучают и закрепляют навыки работы с мячом по видеозаписи).

# • **Какие достижения по олимпиадной информатике есть в школе?**

В 2005-06 учебном году заняли 2 место в районной олимпиаде.

В 2006-07 учебном году заняли 2 место в районной олимпиаде.

# Сегмент внеклассной работы

# • **Какие ИКТ-средства есть в актовом зале, как они используются?**

В основном используется переносная мультимедийнная станция с подключением к локальной и глобальной сети.

• Опишите Ваш школьный сайт и веб-бригаду школы.

Наш школьный сайт, а точнее их два: информационный ([http://zabrod.net](http://zabrod.net/) ) и образовательный [\(http://azbuka.zabrod.net](http://azbuka.zabrod.net/) ).

Информационный содержит:

- 1. Авторизация
- 2. Навигация
	- a. Новости
	- b. Ваше мнение
	- c. · Азбука
	- d. · Архив статей
	- e. · Библиотека
	- f. · Здравствуйте, это мы!
	- g. · Каталог
	- h. · Контакт
	- i. · Нужные ссылки
	- j. · Образование в сети
	- k. · Переменка!
	- l. · Рефераты
	- m. · Самое популярное
- 3. Ваш блок
	- a. Галерея
	- b. Гостевая
	- c. Дневники
	- d. Добавить новость
	- e. Кабинет
	- f. Наши форумы
	- g. Обратная связь
	- h. Поиск
	- i. Справка
- 4. Кабинет директора
	- a. В кабинете
		- b. Воспитание
		- c. Сборник классных часов.
		- d. Психология
		- e. Cлушание.
		- f. Защита.
		- g. Введение в НЛП
		- h. Тесты online
		- i. Тесты offline
		- j. Обучающие программы для школы
		- k. Тренировка памяти
		- l. Нет предела у
		- совершенства
- 5. Инфоблок
- 6. Объявление
- 7. Наш опрос
- 8. Педколлектив
- 9. Официоз
	- a. Приказ
	- b. Отчет
	- c. ШИС
	- d. Протокол
- 10. Переменка!
- a. 60 лет Великой Победы
- b. Конкурс сочинений
- c. Наши на конкурсе в честь Победы
- d. Операция Забота
- e. Пробег Победе!
- f. Собрание сочинений
- g. Новые сочинения
- h. Старые сочинения
- i. Что новенького?
- j. Конкурсы
- k. Лето
- l. Москва
- m. Поездки
- n. Спорт
- o. Экзамены
- p. Выпускные
- q. ЕГЭ-2006
- r. Медали
- s. Переводные
- 11. Отправка sms
- 12. Форумы на нашем портале

Образовательный (наше одно из новых направлений развития) основное его назначение это обучение детей нашей школы и детей из школ нашего школьного округа (обязательная регистрация и авторизация) и содержит курсы дистанционного образования:

- 1. Тепловые явления учитель Мирошников В.В.
- 2. Программирование на языке высокого уровня учитель Зазулин А.В.

# • **Представьте школьное издательство и пресс-центр.**

Наш школьный пресс-центр возглавляет Малеваная С.Н. - ответственная за публикацию на школьном и районном уровне по событиям в старшем звене, в ее подчинении две сотрудницы: Шестакова Ольга – ответственная за публикацию на школьном и районном уровне по событиям в младшем звене; Матвиенко Людмила – ответственная за публикацию на школьном и районном уровне по событиям в среднем звене; Пользуются программным обеспечением при подготовке школьной газеты - Microsoft Office Publisher; при подготовке статьи в районную или областную газету - Microsoft Office Word. Статьи передаются по электронной почте. Хочется отметить, что детям очень нравиться подготавливать статьи о своих событиях.

• **Представьте электронную экспозицию школьного музея и мультимедиабригаду.** 

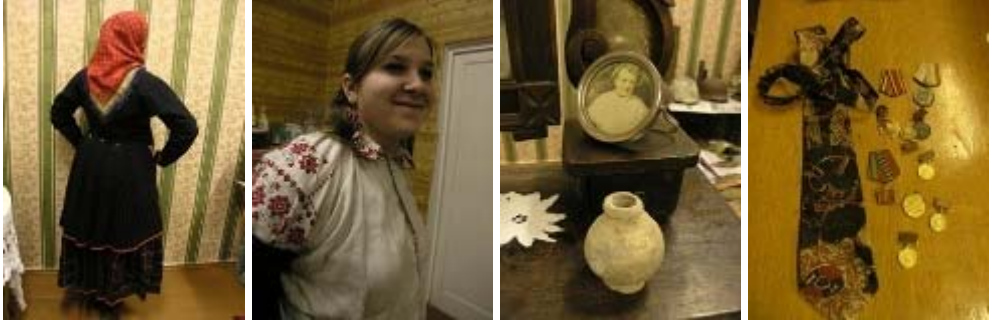

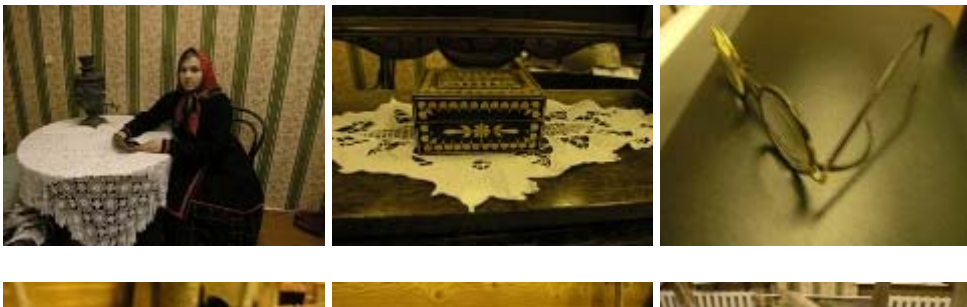

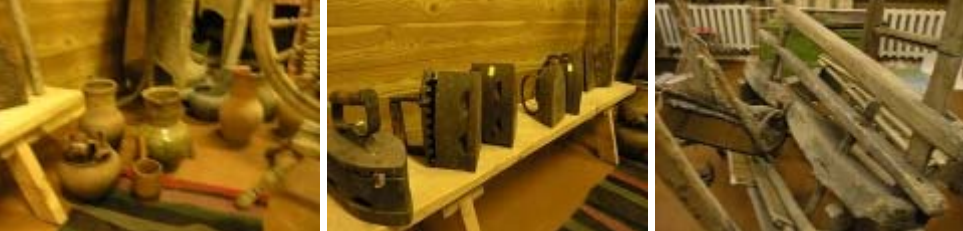

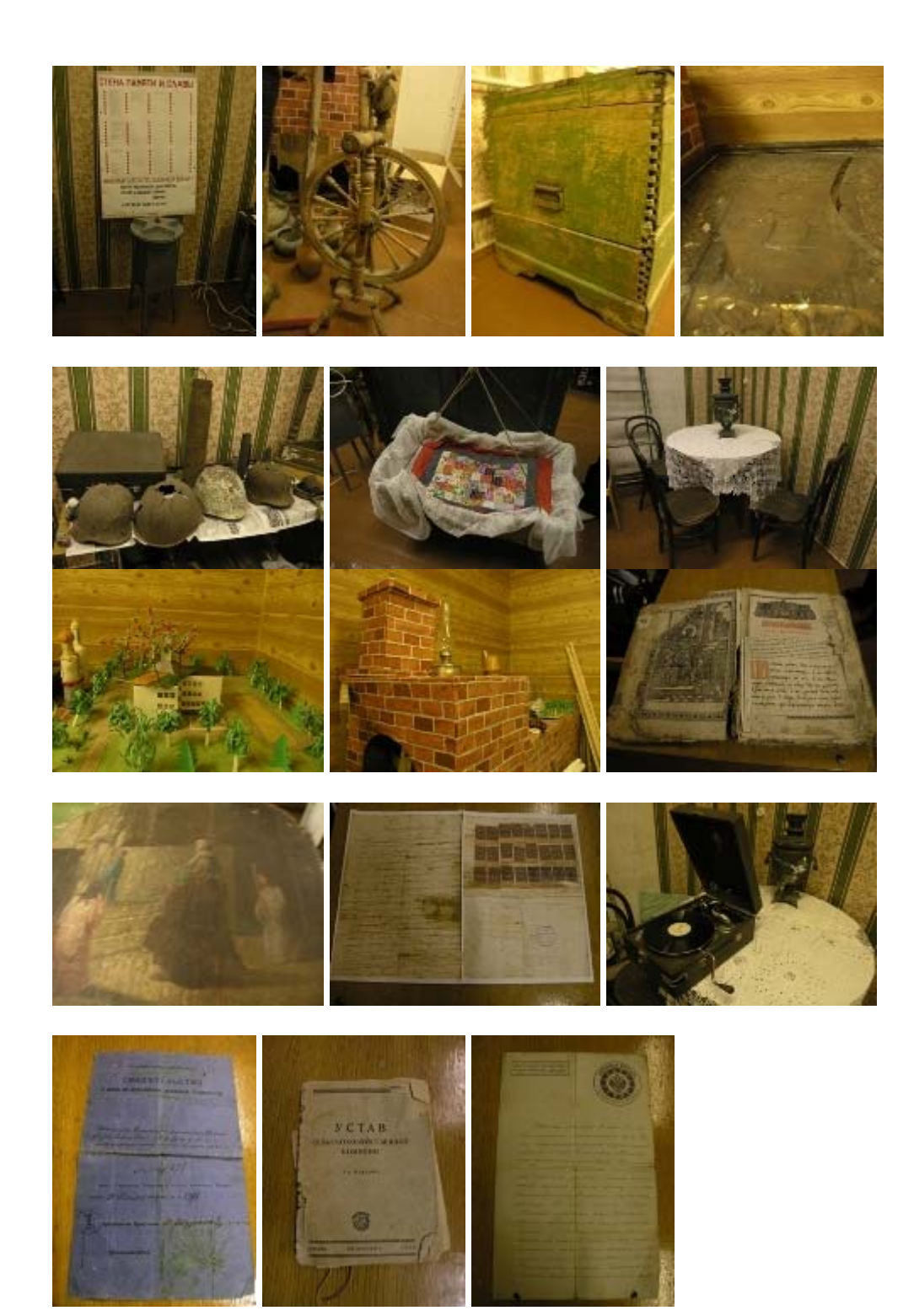

Возглавляет мультимедиа-бригаду Долженко М.В. в помощниках у него двое ребят с 8 и 9 классов

• **Как организована работа школьного компьютерного клуба, информационного центра?** 

Все желающие с нашей школы могут прийти в один из кабинетов информатики и заниматься своей творческой работой. Информационный центр занимается поиском, хранением, переработкой и распространением информации.

# **Сегмент управления школой**

• **Какие информационные и коммуникационные средства и технологии Вы используете для автоматизации управления школой?** 

Документооборот организован следующим образом:

Подняли FTP сервер, выделили для каждого участника личный информационный сегмент, раздали логины и пароли на каждого. Создали общий информационный сегмент с общим логиным и паролем. Основное его назначение это хранение данных в сети (дети к нему подключится не могут), учет кто? что? когда? взял или положил.

Распечатка документов: Имеется 4 сетевых принтера и 1 цветной. Ведется статистика по каждому распечатанному документу (когда и кем распечатан)

Общение: Для того, что бы не бегать из кабинета в кабинет, по какому либо вопросу развернута система текстовых сообщений и параллельной с ней, правда, уже с выделенным сервером общение голосом через микрофоны и акустические системы. С помощью этих программ можно передавать файлы и папки непосредственно «Из рук в руки».

Так как развернут образовательный сервер, в котором имеются образовательные ресурсы, электронные журналы и дневники, то любой учитель, работающий в данной системе может их просмотреть, в прочем как директор или завучи, причем с любого компьютера в нашей школе.

Для классных руководителей имеется система по отправке sms сообщений на сотовые телефоны родителей. Очень удобная вещь особенно по рассылке каких-нибудь посланий родителям или же если нет дневника у учащегося или группы учащихся.

• **Какие информационные и коммуникационные средства и технологии Вы используете при организации внеклассной работы?** 

Вожатые, учителя и дети активно используют ресурсы сети Интернет по поиску: сценариев мероприятий, различных виртуальных викторин, музыки mp3, «минусовок» midi, видеоклипов, конкурсов, поздравлений, общений с другими школами. Так мы проводили видеомост с одной из польских школ, что явилось катализатором для создания общих творческих исследовательских проектов.

• **Какие эффекты достигнуты Вами в применении информационных и коммуникационных технологий в ученическом самоуправлении, в работе с общественностью (с ветеранами войны и труда, учеными, культурными деятелями, представителями СМИ), в работе с родительским советом?** 

С представителями СМИ (районные газеты «Калаччевские зори», «Наш Калач») у нас налажены контакты позволяющие публиковать статьи о наших достижениях всего лишь отправив их по электронной почте.

Сегмент методической работы

В нашей школе создана «Информационная методическая служба» в которой работают: Зазулин А.В – зам.директора по ИКТ

Зазулин А.В. – системный администратор

Дубинцева И.И. – методист

Долженко М.В – техник

Кудинова Е.В. – лаборант.

• Как в школе обеспечены места для организации ДО на основе Интернет?

Имеется образовательный Интернет сервер ([http://azbuka.zabrod.net\)](http://azbuka.zabrod.net/), который содержит курсы дистанционного образования:

- 1. Тепловые явления учитель Мирошников В.В.
- 2. Программирование на языке высокого уровня учитель Зазулин А.В.

Для прохождения данных курсов учащиеся с нашей школы и нашего школьного округа должны пройти регстрацию.

# • **Какими средствами ИКТ оборудована учительская или методический кабинет школы?**

В методическом кабинет у нас работает непосредственно с учителями Дубинцева И.И. ее основные обязанности:

 $\triangleright$  участвует в планировании методической работы ОУ на год по направлению "информатизация";

¾ ведёт анализ и систематизацию нормативно-правовой документации, методических материалов, научно-методической литературы, материалов СМИ по вопросам информатизации образования;

¾ работает с руководителями методических объединений учителейпредметников ОУ по вопросам внедрения НИТ в учебный процесс;

¾ участвует в планировании и проведении мероприятий по повышению компьютерной компетентности сотрудников ОУ;

¾ осуществляет методическое обеспечение деятельности педагогов по применению НИТ, внедрению форм дистанционного обучения и участия ОУ в сетевых проектах; выносит методические рекомендации по обновлению содержания образования с использованием НИТ в учебном процессе;

¾ участвует в координации проектных, учебно-исследовательских и научноисследовательских работ учащихся ОУ, связанных с применением средств телекоммуникаций и компьютерных технологий;

¾ участвует в формировании методических рекомендаций по использованию учебной и методической литературы в преподавании информатики и применению НИТ в учебном процессе.

Техник следит за рабочим состоянием цифровой техники, лаборант занимается подготовкой оборудования непосредственно для урока.

# • **Как организована информационная среда школьной библиотеки?**

В библиотеке у нас имеется два компьютера подключенных к сети Интернет и принтерам. Каждый желающий получает по письменному заявлению логин и пароль для доступа к сети и занимается столько, сколько ему нужно.

• **Как организована школьная медиатека, как используется электронная коллекция медиаресурсов в Интернет?** 

Имеется сетевое хранилище образ дисков, на компьютерах установленно ПО для работы с виртуальными дисками и в любой момент диск загружается в ПК и начинается работа. Кроме этого есть внутренний http-server на котором огромное количество Интерент адресов разбитых по предметам с образовательными ресурсами

# • **Как используется Интернет-ресурс школы – школьный сайт и электронная экспозиция школьного музея?**

На школьном сайте выкладывается все необходимая информация для публикации и проводятся опросы школьников по тем или иным вопросам.